## **env\_model**

Аналогично env\_sprite, но для моделей. Полный аналог энтити из Spirit of Half-Life.

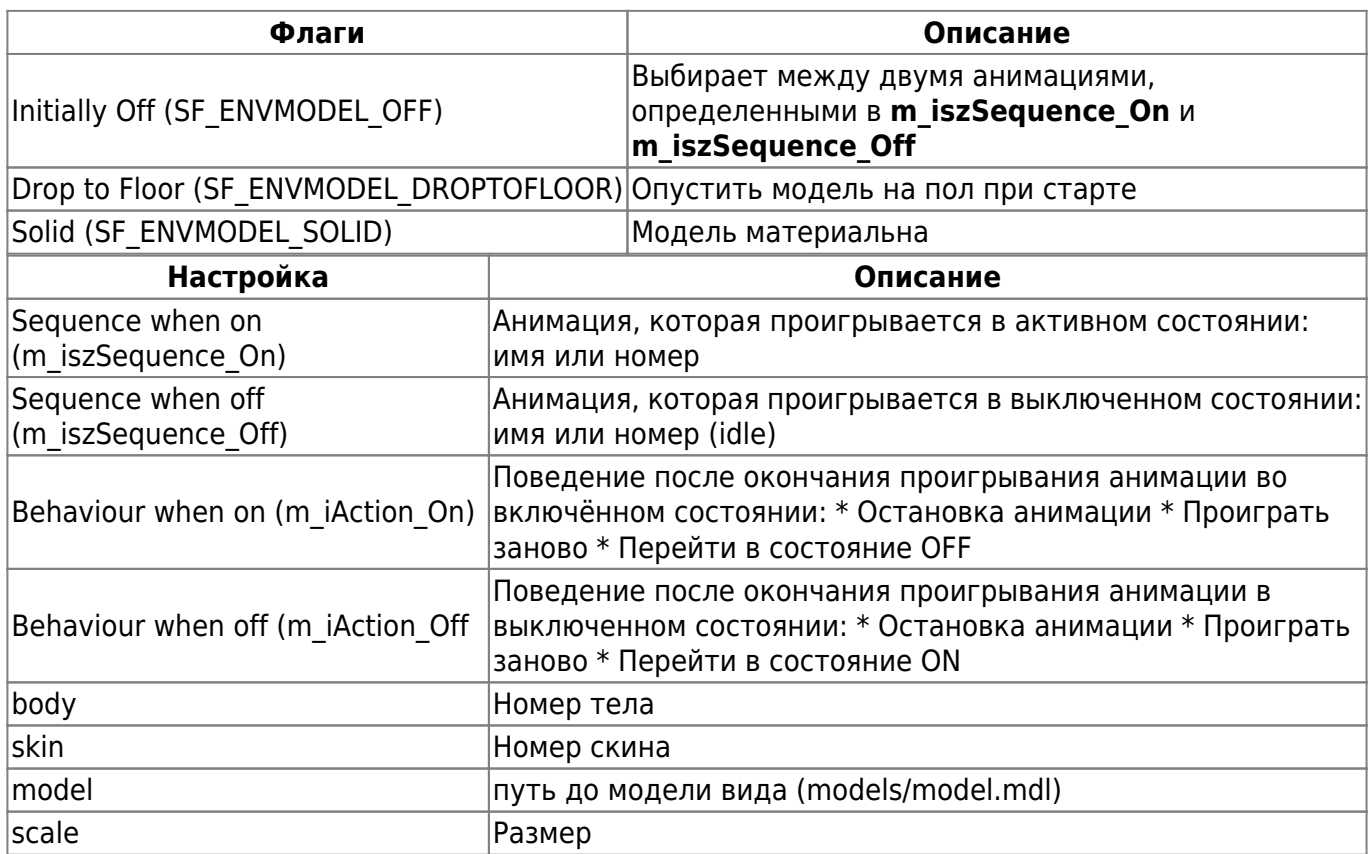

## **Особенности использования**

• Следует понимать, что хотя включение или выключение модели и трактуется как смена состояний ON и OFF, в действительности это всего лишь смена двух анимаций с гибкой настройкой их поведения по окончании проигрывания.

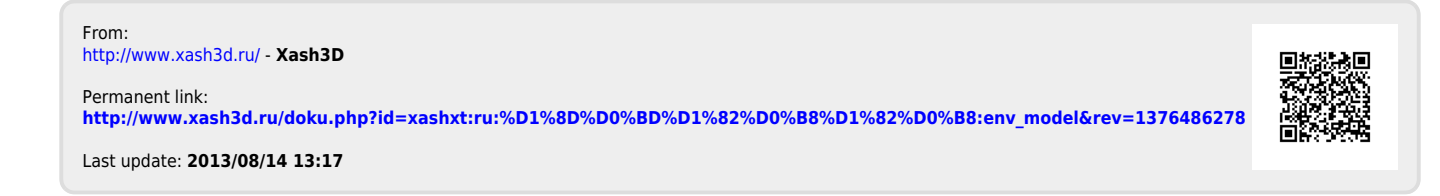